, tushu007.com

<< InDesign CS3

- 13 ISBN 9787802482562
- 10 ISBN 7802482569

出版时间:2009-1

页数:675

PDF

更多资源请访问:http://www.tushu007.com

InDesign CS3 Adobe InDesign CS3

and the PDF and SML studies are the studies of the studies of the studies  $XML$ 

InDesign CS3 InDesign CS3 InDesignCS3

lustrator and Quark Xpress PageMaker

InDesign CS3 InDesign CS3

, tushu007.com

InDesign CS3

InDesignCS3

InDesign CS3

lnDesign CS3

InDesign CS3

InDesign CS3 InDesign CS3<br>InDesign CS3 25  $\frac{25}{\text{InDesign CS3}}$  InDesign CS3  $\frac{1}{\text{InDesign CS3}}$  InDesign CS3 InDesign CS3

, tushu007.com

 $x_{\text{M}}$ InDesign CS3

InDesign CS3

1 DVD

, tushu007.com

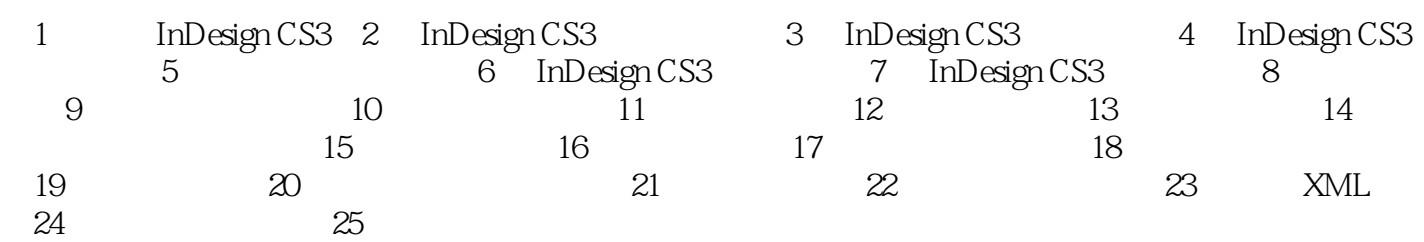

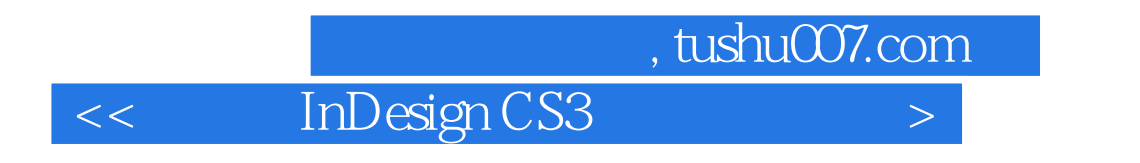

with InDesign CS3

 $DVD$  and  $200$ 

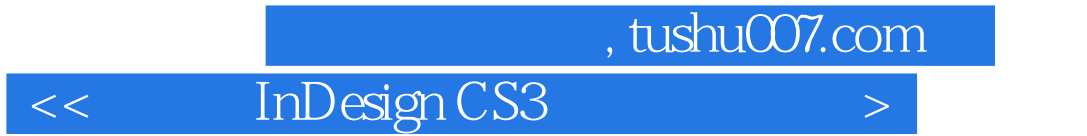

本站所提供下载的PDF图书仅提供预览和简介,请支持正版图书。

更多资源请访问:http://www.tushu007.com